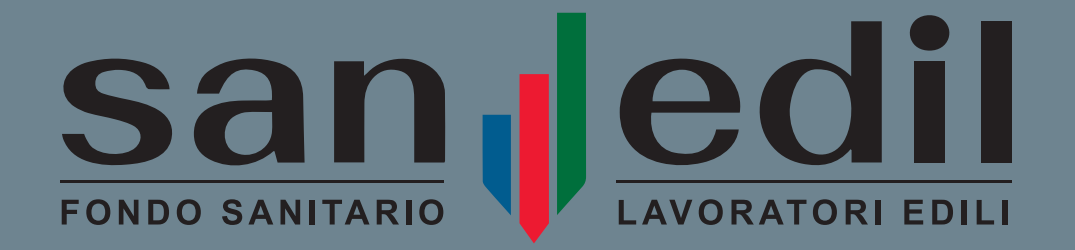

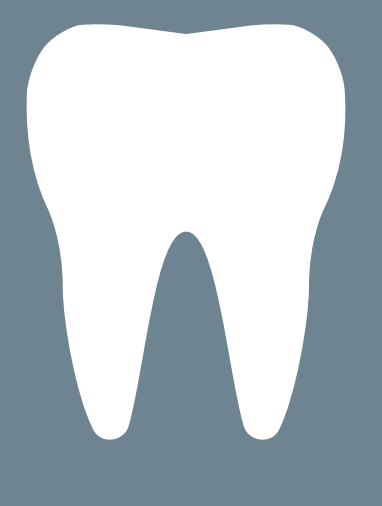

# RIMBORSO IMPLANTOLOGIA FUORI RETE

(Documentazione per lavoratori dipendenti imprese edili e familiari)

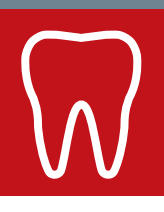

## **DOCUMENTAZIONE**

Per avviare la procedura di rimborso delle prestazioni di implantologia fuori rete è necessario che l'iscritto o il familiare a carico beneficiario presenti alla Cassa Edile/EdilCassa la seguente modulistica:

- [MODULO DI RICHIESTA RIMBORSO](https://www.fondosanedil.it/wp-content/uploads/2021/05/Sanedil-Modulo-per-la-richiesta-di-prestazione-rimborso-per-iscritto.pdf)
- [DIARIO CLINICO\\*](https://www.fondosanedil.it/wp-content/uploads/2022/05/MODULO-PER-IL-RIMBORSO-DELLE-PRESTAZIONI-DI-IMPLANTOLOGIA-ESEGUITE-FUORI-RETE_EDILI.pdf)
- COPIA RADIOGRAFIA PRE E POST IMPIANTO E RELATIVI REFERTI
- COPIA FATTURA (parlante)\*\*
- COPIA DI UN DOCUMENTO DI IDENTITÀ L'obbligo è previsto nei soli casi di richiesta presentata tramite posta elettronica.

### **MASSIMALI**

La modalità **fuori rete** nella garanzia implantologia prevede un sotto massimale pari all'80% rispetto alle tariffe previste per la modalità in rete:

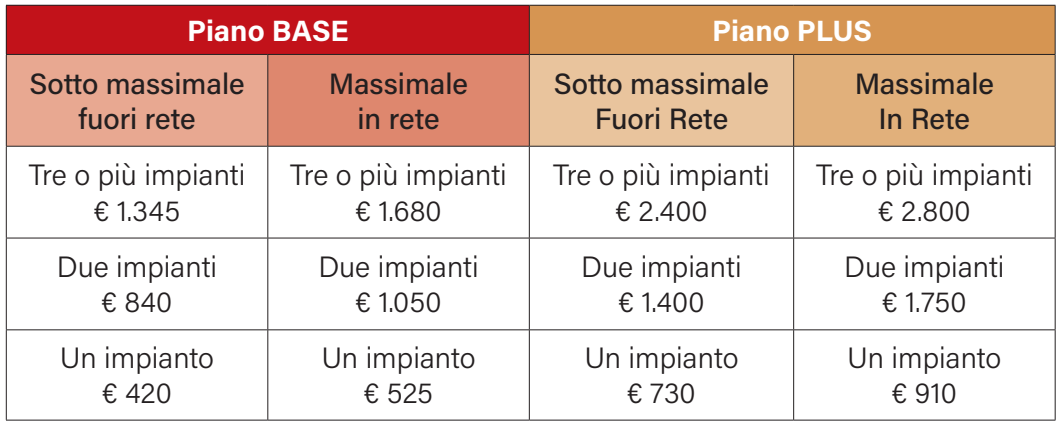

\* Il DIARIO CLINICO, debitamente compilato dal proprio medico odontoiatra, deve riportare l'indicazione delle prestazioni effettuate, il relativo importo e la data di esecuzione di ciascuna prestazione.

\*\* La "Fattura parlante" ossia con indicazione analitica delle voci di spesa sostenute e coincidenti con quelle richiamate nel diario clinico.

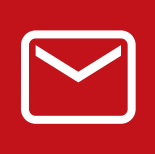

## **Come presentare le richieste di rimborso**

**Per richiedere il rimborso delle prestazioni di implantologia fuori rete, l'iscritto o il familiare fiscalmente a carico potrà utilizzare i seguenti canali:**

#### **Portale Informatico <portale.fondosanedil.it>**  A

Previa registrazione nell'Area riservata del portale informatico del Fondo, l'iscritto, o il suo familiare, può richiedere il rimborso della spesa relativa all'implantologia fuori rete, che verrà presa in carico da un operatore della Cassa.

#### **Sportello Cassa Edile/EdilCassa** B

Presentazione allo sportello della Cassa Edile/EdilCassa alla quale risulti iscritto il lavoratore o, se non iscritto, alla Cassa Edile/EdilCassa a cui fa riferimento la propria sede di lavoro. Si raccomanda, prima di recarsi allo sportello, di compilare il modulo di richiesta rimborso e di arrivare già muniti della documentazione da allegare.

#### **Persona delegata (facilitatore)** C

Quanto previsto dalla precedente lettera A potrà avvenire tramite facilitatore (con esclusione delle prestazioni richieste per i familiari dell'iscritto).

#### **Posta elettronica o raccomandata**

Inoltrare la documentazione alla Cassa Edile/EdilCassa alla quale risulti iscritto il lavoratore per mezzo di posta elettronica o posta raccomandata con ricevuta di ritorno; per l'impiegato fare riferimento alla Cassa Edile/EdilCassa della Provincia nella quale ha la sede l'azienda presso la quale è assunto.

#### **PUNTI DI ATTENZIONE**

A Nei limiti dei massimali previsti dai Piani Sanitari, l'iscritto per ricevere il rimborso delle prestazioni effettuate e indicate puntualmente nel Diario Clinico dovrà risultare in **copertura assicurativa** alla data di ciascuna prestazione in questo riportata.

**B** I sinistri di implantologia iniziati prima del 01/05/2022, anche se conclusi **dopo il 01/05/2022**, non potranno essere oggetto di rimborso.